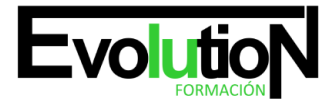

# **CURSO ONLINE DE APPS Y VIDEOJUEGOS PARA IOS, ANDROID: PRÁCTICO**

**SKU:** EVOL-6631-iNO-B | **Categorías:** [INFORMÁTICA Y COMUNICACIONES,](https://formacion.cursosbonificadosevolution.es/categoria-curso/informatica-y-comunicaciones) [Programación y Desarrollo](https://formacion.cursosbonificadosevolution.es/categoria-curso/informatica-y-comunicaciones/programacion-y-desarrollo)

### **INFORMACIÓN DEL CURSO**

**Horas** [50](https://formacion.cursosbonificadosevolution.es/horas/50)

**Acreditado por Universidad** [NO](https://formacion.cursosbonificadosevolution.es/acreditado-por-universidad/no)

**Créditos ECTS** [0](https://formacion.cursosbonificadosevolution.es/creditos-ects/0)

CURSO DE ESPECIALIZACIÓN

#### **Objetivos**

Si desea ser un experto en realización de aplicaciones para android y apple este es su momento, con el Curso Online de APPs y Videojuegos para iOS, Android: Práctico podrá adquirir los conocimientos necesarios para realizar esta labor de la mejor manera posible. En la actualidad existe un fuerte interés por parte de los programadores en el desarrollo de aplicaciones para dispositivos como: iPad, iPhone y Mac. La adquisición de este tipo de aparatos por parte de los usuarios se incrementa en la medida que encuentran en ellos nuevas aplicaciones o servicios que satisfacen sus necesidades básicas, profesionales, educativas y de entretenimiento. Por ello con la realización de este Curso Online de APPs y Videojuegos para iOS, Android: Práctico podrá desarrollar y programar dichas aplicaciones para los diferentes dispositivos existentes prestando también atención a los diferentes lenguajes de programación como JAVA.

#### **Contenidos**

#### **UNIDAD DIDÁCTICA 1. INTRODUCCIÓN**

- 1. Introducción
- 2. Arquitectura de Java
- 3. Características de Java

#### **UNIDAD DIDÁCTICA 2. DESARROLLANDO Y PROBANDO PROGRAMAS CON TECNOLOGÍA JAVA**

- 1. Introducción
- 2. Instalación y configuración del kit de desarrollo de Sun (JDK)
- 3. Procesos para crear un programa en Java
- 4. Esqueleto de una clase

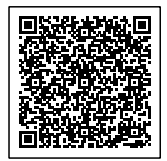

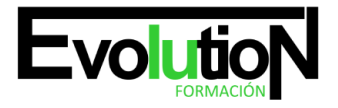

#### **UNIDAD DIDÁCTICA 3. PROGRAMACIÓN ORIENTADA A OBJETOS**

- 1. Introducción
- 2. Clases
- 3. Métodos de clase

#### **UNIDAD DIDÁCTICA 4. DECLARANDO, INICIALIZANDO Y USANDO VARIABLES**

- 1. Introducción
- 2. Elementos básicos del lenguaje y sintaxis de Java
- 3. Alcance de las variables
- 4. Declarando variables
- 5. Conversión entre tipos (casting)
- 6. Laboratorio 1: Definiendo tipos de datos
- 7. Laboratorio 2: Definiendo tipos de datos II
- 8. Laboratorio 3: Definiendo tipos de datos III
- 9. Laboratorio: Casting entre tipos de datos

#### **UNIDAD DIDÁCTICA 5. CREANDO Y USANDO OBJETOS**

- 1. Introducción
- 2. Declarar, instanciar e inicializar variables de referencia de objeto
- 3. Variables static de clase
- 4. Variables final o constantes
- 5. Constructores
- 6. Herencia
- 7. Paquetes
- 8. Interfaces

#### **UNIDAD DIDÁCTICA 6. INTRODUCCIÓN A OBJECTIVE C**

- 1. Introducción
- 2. Compilando con LLVM
- 3. Compilación y Ejecución de Programas

#### **UNIDAD DIDÁCTICA 7. CARACTERÍSTICAS DEL LENGUAJE (I)**

- 1. Introducción
- 2. Variables
- 3. Funciones
- 4. Mostrar en Pantalla
- 5. Sentencias Condicionales
- 6. Ejecución de Bucles

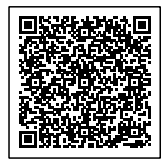

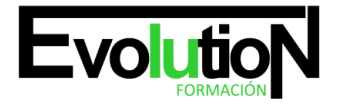

## formacionevolution.es

#### Telefono y whatsapp +34 630 06 65 14

#### **UNIDAD DIDÁCTICA 8. CARACTERÍSTICAS DEL LENGUAJE (II)**

- 1. Búsqueda de métodos
- 2. AwakeFromNib
- 3. Punteros
- 4. Cadenas de caracteres
- 5. Arrays
- 6. Accessors y propiedades
- 7. Gestión de Memoria

#### **UNIDAD DIDÁCTICA 9. PROGRAMAS CON ENTORNO GRÁFICO**

- 1. Introducción
- 2. Objetos en acción
- 3. El archivo MainStoryboard.storyboard
- 4. iPhone Simulator

#### **UNIDAD DIDÁCTICA 10. PROGRAMACIÓN DE APLICACIONES PARA IPHONE/IPAD/IPOD**

- 1. Introducción
- 2. Descarga y Configuración del Entorno de Desarrollo y SDk
- 3. Creación de un proyecto en Xcode con Interface Builder y el iOS simulator
- 4. Conociendo UIWebView
- 5. Mandando Emails
- 6. Captura de Imágenes desde Cámara
- 7. Uso de Varias Vistas

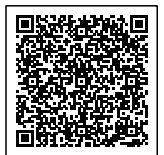